## หนังสือขอให้หักบัญชีเงินฝาก

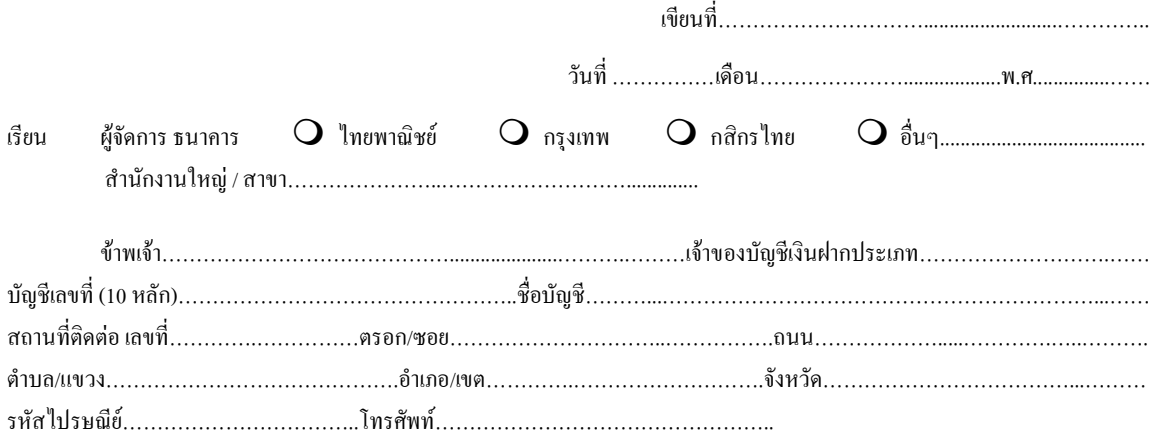

มีความประสงค์ให้ธนาคารหักเงินจากบัญชีเงินฝากดังกล่าวของข้าพเจ้า และนำส่งเงินดังกล่าวโอนเข้าบัญชีเงินฝากของบริษัท และ/หรือ ตัวแทนของบริษัท (ตามที่ระบุด้านล่างนี้) และ/หรือ บัญชีอื่นใคซึ่งบริษัทจะเปลี่ยนแปลงหรือกำหนดเพิ่มเติมในอนาคต เพื่อชำระหนี้ และ/หรือบรรดา ภาระผูกพันต่าง ๆ ให้แก่บริษัทหลักทรัพย์ฟินันเซีย ใชรัส จำกัด(มหาชน) (ต่อไปนี้เรียกว่า "บริษัท" ) ตามจำนวนที่ปรากฏในใบแจ้งหนี้ หรือแผ่น บันทึกข้อมล (Diskette) หรือข้อมลอิเลคทรอนิค (Electronic data โคยการ Upload) ที่ธนาคารได้รับจากบริษัทและนำเงินดังกล่าว โอนเข้าบัณชีของ บริษัทและ/หรือ ตัวแทนของบริษัท และ/หรือ บุคคลอื่นใดที่ได้รับแต่งตั้งหรือมอบหมาขจากบริษัทให้กระทำการแทน และ/หรือ ในนามของบริษัท

ทั้งนี้ ข้าพเจ้าตกลงชำระค่าบริการ และ/หรือ ค่าธรรมเนียม และ/หรือ ค่าใช้จ่ายอื่น ๆ ที่เกี่ยวกับการใช้บริการหักบัณชีดังกล่าวให้แก่ธนาคาร ตามที่ธนาคารกำหนด โดยยินยอมให้ธนาคารหักเงินจากบัญชีเงินฝากที่ระบุข้างต้น และ/หรือ บัญชีเงินฝากอื่นใดของข้าพเจ้าที่มีอยู่กับธนาคาร เพื่อชำระ ค่าบริการ และ/หรือ ค่าธรรมเนียม และ/หรือ ค่าใช้จ่ายดังกล่าวได้

ในการหักเงินจากบัญชีเงินฝากของข้าพเจ้า เพื่อชำระหนี้ และ/หรือ บรรดาภาระผกพันต่าง ๆ ให้แก่บริษัทข้างด้น หากปรากฏในภายหลังว่า จำนวนที่บริษัทแจ้งแก่ธนาคารนั้นไม่ถูกค้อง และธนาคารได้ทำการหักเงินจากบัญชีเงินฝากของข้าพเจ้าตามจำนวนที่ปรากฏในใบแจ้งหนี้หรือแผ่นบันทึก ข้อมูล (Diskette) หรือ ข้อมูลอิเลคทรอนิค (Electronic data โดยการ Upload) เรียบร้อยแล้ว ข้าพเจ้าตกลงที่จะดำเนินการเรียกร้องเงินจำนวนดังกล่าวจาก าเรินัทโดยตรง โดยทั้งนี้ ข้าพเจ้าขอสละสิทธิในการเรียกร้อง หรือฟ้องร้องให้ธนาคารชดใช้ และ/หรือ คืนเงินที่ธนาคารได้หักและโอนเข้าบัญชีเงินฝากของ บริษัท และ/หรือ เงินค่าบริการ และ/หรือ ค่าธรรมเนียม และ/หรือ ค่าใช้จ่ายอื่น ๆ ที่หักชำระให้แก่ธนาคาร (ถ้ามี) และข้าพเจ้าขอมรับว่า ธนาคารจะหักเงิน จากบัญชีของข้าพเจ้าได้ต่อเมื่อเงินในบัญชีมีเพียงพอในการหักบัญชีในขณะนั้นเท่านั้น และในการหักบัญชีเงินฝากดังกล่าว ข้าพเจ้าไม่ประสงค์จะให้ ึธนาคารแจ้งการหักบัญชีแต่อย่างใด เนื่องจากข้าพเจ้าสามารถทราบรายการดังกล่าวนั้นใด้จากสมดเงินฝาก และ/หรือ STATEMENT ของธนาคาร และ/หรือ จากใบรับเงิน และ/หรือ ใบเสร็จรับเงินของบริษัทอยู่แล้ว

ในกรณีที่เอกสารหลักฐาน เลขที่บัญชีเงินฝากที่กล่าวในวรรคข้างค้น ได้เปลี่ยนแปลงไปไม่ว่าโดยเหตุใดก็ตาม หนังสือขอให้หักบัญชีเงินฝาก ฉบับนี้ คงมีผลใช้บังคับสำหรับบัญชีเงินฝากหมายเลขที่ได้เปลี่ยนแปลงนั้น ๆ ได้ด้วยทุกประการ

การให้หักบัญชีเงินฝากดังกล่าวข้างต้น ให้มีผลใช้บังกับทันทีนับแต่วันทำหนังสือนี้และให้มีผลบังกับต่อไปจนกว่าจะได้เพิกถอนโดยทำเป็นลาย ลักษณ์อักษรให้ธนาคารและบริษัททราบอย่างน้อยล่วงหน้า 30 วัน

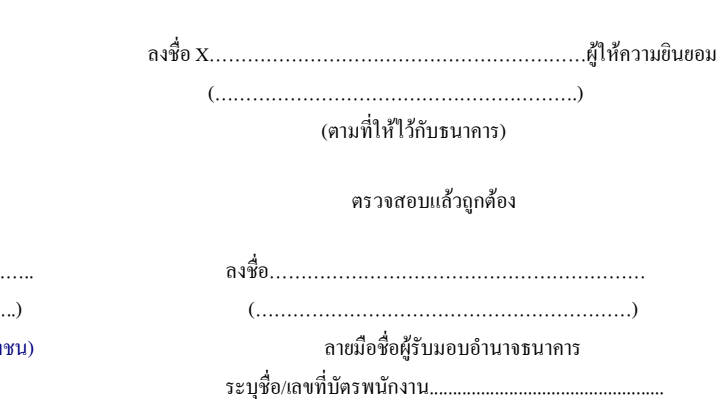

ขอแสดงความนับถือ

รับรองลายมือชื่อผ้ให้ความยินยอม

> ำเรินัทหลักทรัพย์ ฟีบับเซีย ไซรัส จำกัด (มหา รหัสบัญชีลูกค้า..............................